項目:登錄專戶持股明細調整—(673)

說明:(1)發行公司調整登錄帳下所有人餘額時使用。

(2)本交易不得以斷線方式處理。

(3)本交易得媒體傳送方式處理。

操作順序:

(1)按交易代號—'673'

(2)顯示幕顯示以下畫面

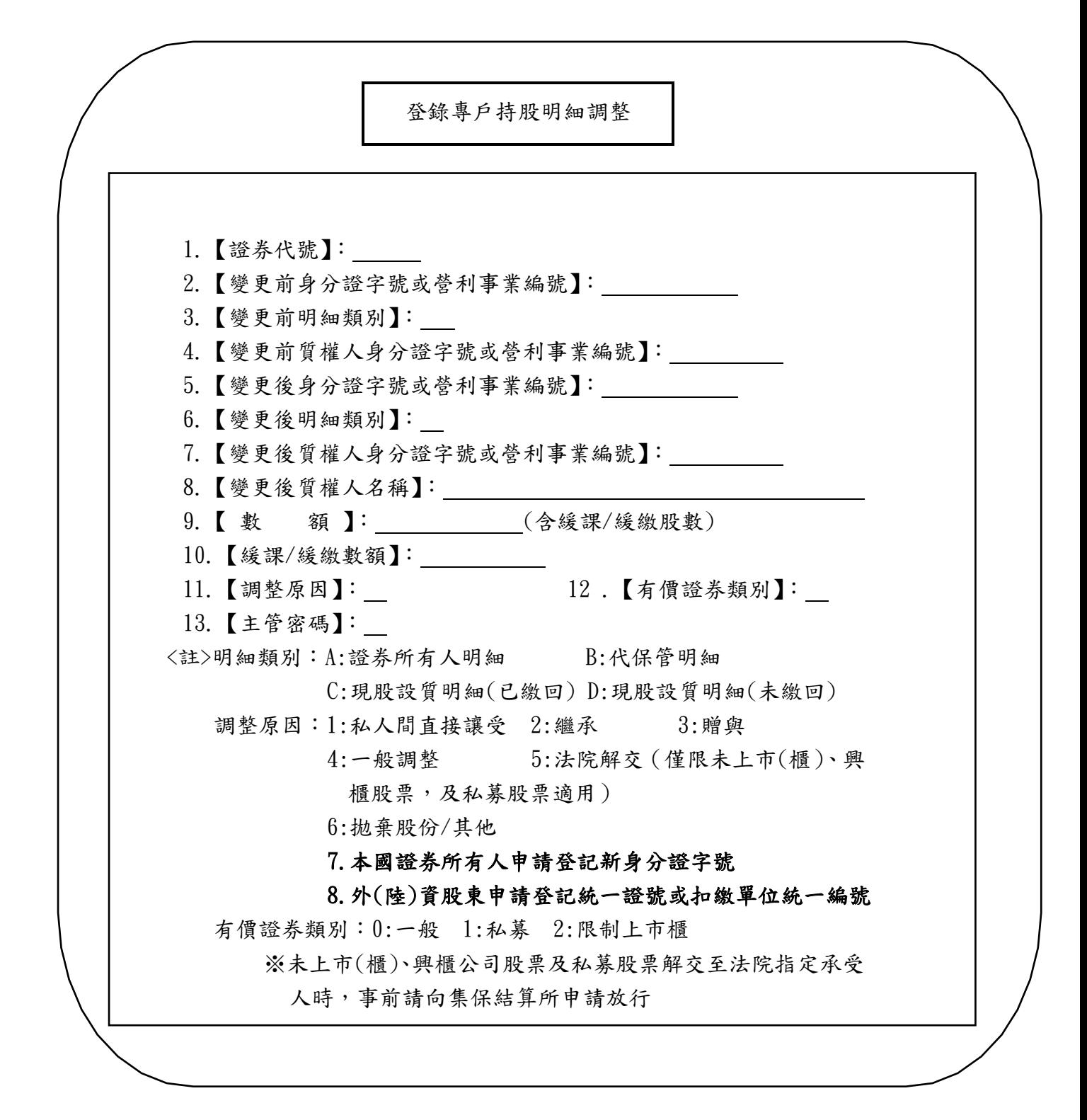

## 臺灣集中保管結算所

檔 案 說 明

| 系統名稱 | 證券存託連線作業系統         | 檔案識別代碼           | STF673S | 頁    |          |
|------|--------------------|------------------|---------|------|----------|
| 檔案名稱 | 登錄專戶持股明細調整媒<br>體傳送 | 檔<br>度<br>長<br>案 | 129     | 生效日期 | 106/0/27 |

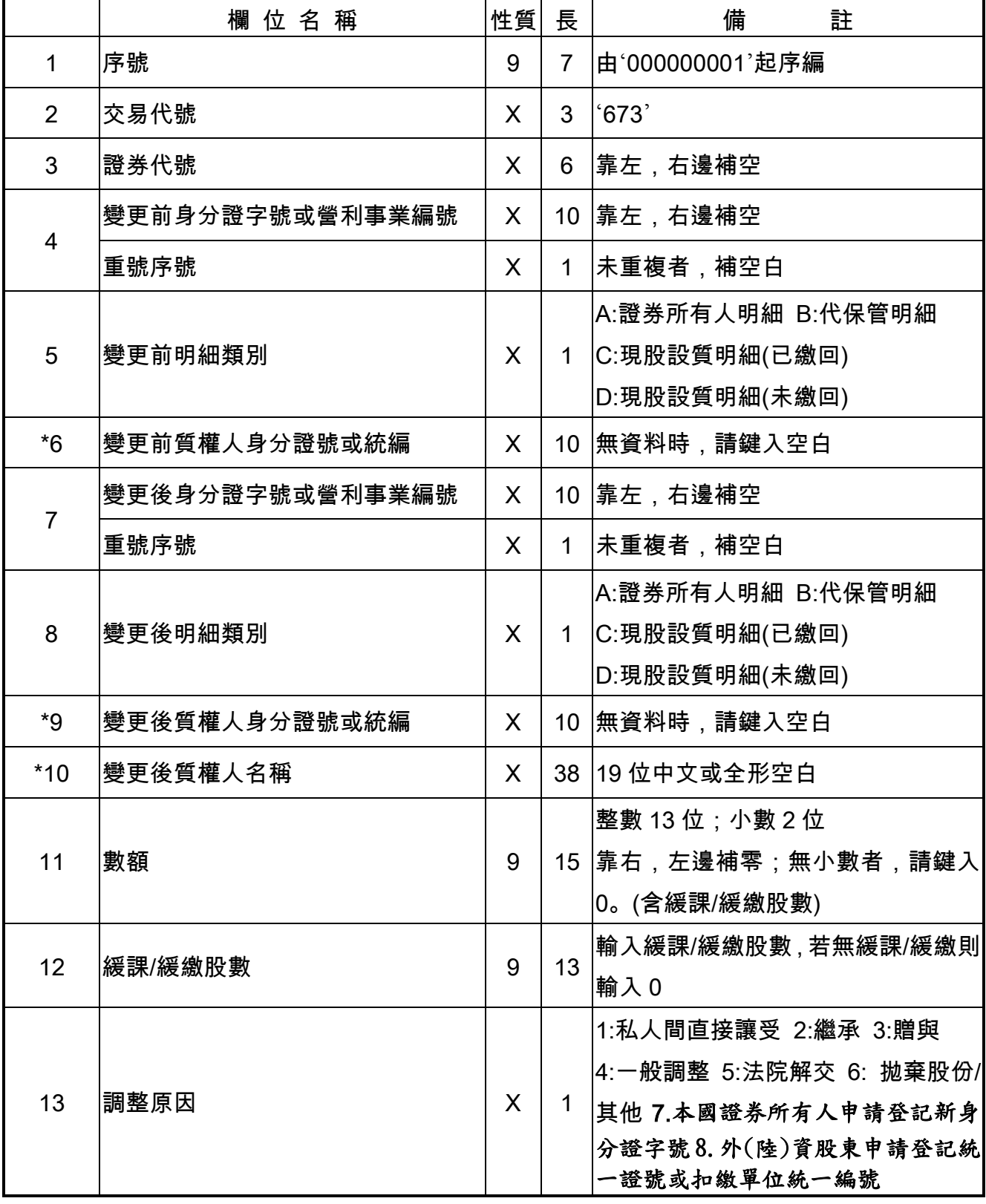

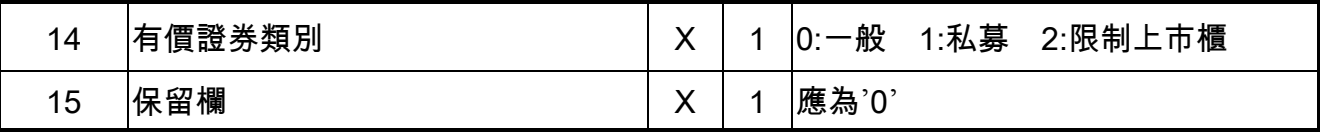